## SAP ABAP table /SAPSLL/SPLAUDD {Legal Control - SPL - Audit: Details}

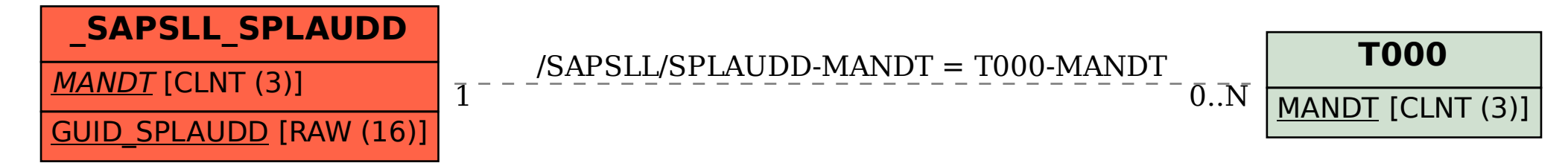